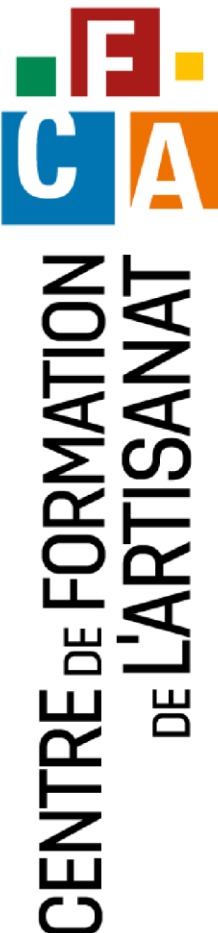

# Métiers Artisanat

NOUVELLE-CALÉDONIE

**Surfer sur internet, utiliser une messagerie** Gagner en efficacité avec internet

# **Objectif général Objectif général**

Apprendre à utiliser internet, organiser la gestion de son temps avec un calendrier électronique et communiquer par courrier électronique

#### **Compétences acquises**

- Utiliser les ressources d'internet au quotidien et faciliter ses recherches,
- Gérer son planning afin d'optimiser son temps,
- Configurer, envoyer et recevoir des messages électroniques pour gagner en efficacité.

**Pour qui** Tout public

### **Contenu de la formation**

#### Partie théorique

- **Navigation sur internet** 
	- o La découverte du navigateur
	- o Comment faire des recherches pertinentes sur Internet
	- o La navigation sur plusieurs pages simultanément pour être plus efficace
	- o Utiliser les moteurs de recherche (Google...)
	- o Les différents sites des services publics (CAFAT, DTE etc.) pour obtenir des infos pratiques (télécharger des formulaires)
- Gestion de votre calendrier/planning
	- o Affichage de votre calendrier
	- o Gestion des rendez-vous
	- o Organisation de votre activité
	- o Rappel des tâches ou rendez-vous importants
- **E** Création de sa boîte mail
	- o Comment créer sa messagerie
	- o Paramétrer son adresse messagerie
	- o Gérer ses contacts
	- o Envoyer et recevoir un mail
	- o Répondre à une personne ou un groupe
	- o Transférer un message
	- o Ajouter une pièce jointe, devis, facture…

#### Partie pratique

Réalisation des exercices pratiques avec votre outil informatique tablette, portable ou le matériel du CFA de la CMA mis à

## **Modalités pédagogiques**

**Animation à l'aide de supports** pédagogiques, d'échanges à partir de cas concrets

# **Validation**

- Réalisation d'exercices pratiques
- Remise d'une attestation de formation validant les compétences acquises

### **Lieux**

- Centre de formation de l'artisanat à Nouville
- Antennes de la CMA de Koné, La Foa et Poindimié

#### **Prérequis**

Aucun

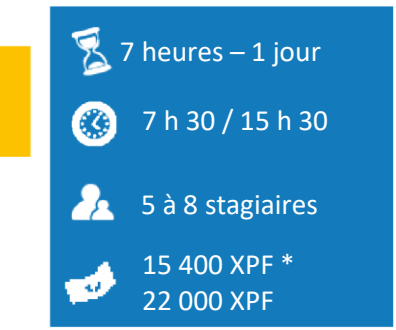

*\*Prix pour le chef d'entreprise artisanale*

#### **Formateur**

Formateur spécialisé en bureautique, multimédia, internet

disposition